# **Strings, Functions, & Modules** Lecture 3

#### **Labs this Week**

- Lab 1 is due at the **beginning** of your lab
	- § If it is not yet by then, you cannot get credit
	- Only exception is for students who added late (Those students should talk to me)
- Should spend time *entirely* on Lab 2
	- § Similar format to last week
	- § Next weeks lab is substantially longer

### **Readings for Next Two Lectures**

#### **This Lecture**

- Sections 3.1-3.4
- Sections 8.1, 8.2, 8.4, 8.5
- Browse the Python API
	- § Do not need to read all of it
	- Look over built-in functions

#### **Thursday**

• Complete Chapter 3

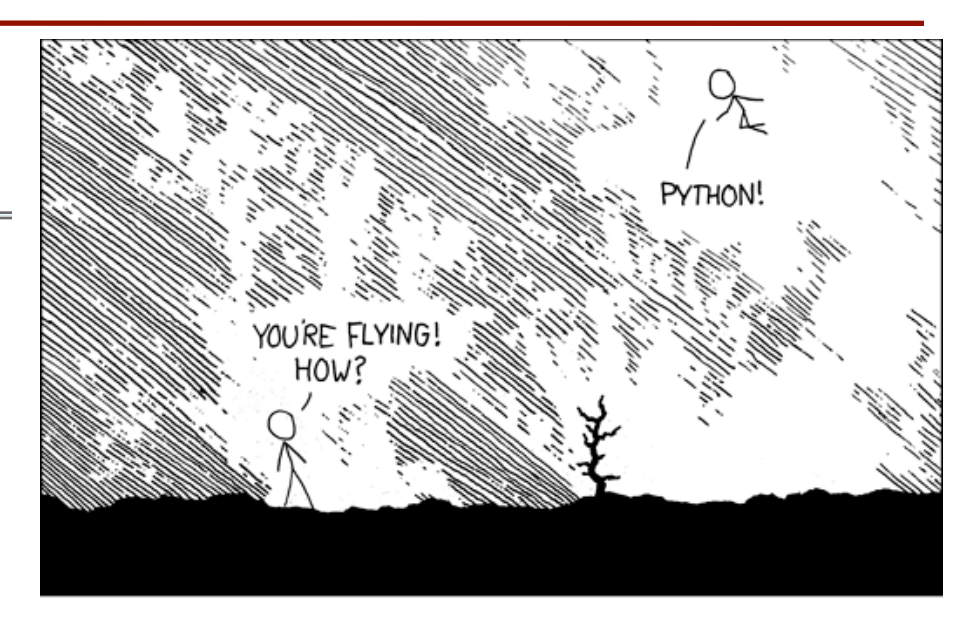

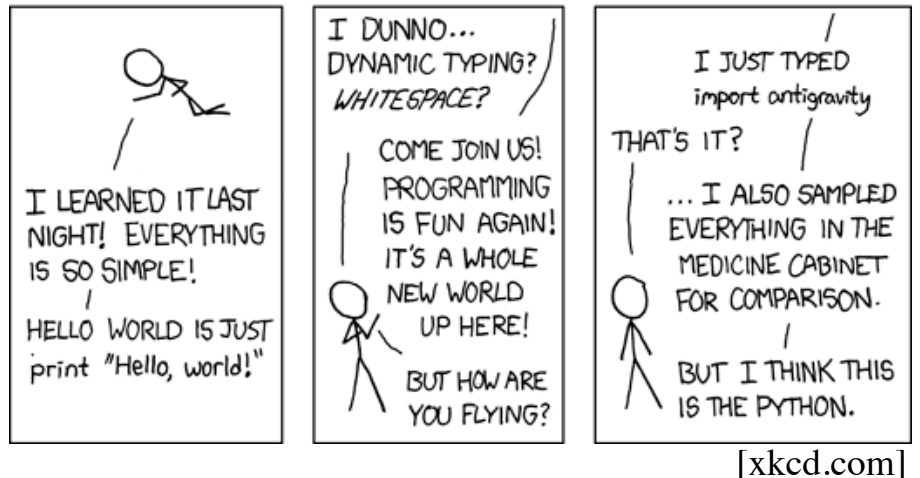

# **String: Text as a Value**

- String are quoted characters
	- 'abc d' (Python prefers)
	- "abc d" (most languages)
- How to write quotes in quotes?
	- Delineate with "other quote"
	- § **Example**: " ' " or ' " '
	- What if need both " and '?
- **Solution**: escape characters
	- Format:  $\iota$  + letter
	- § Special or invisible chars

#### **Type**: str

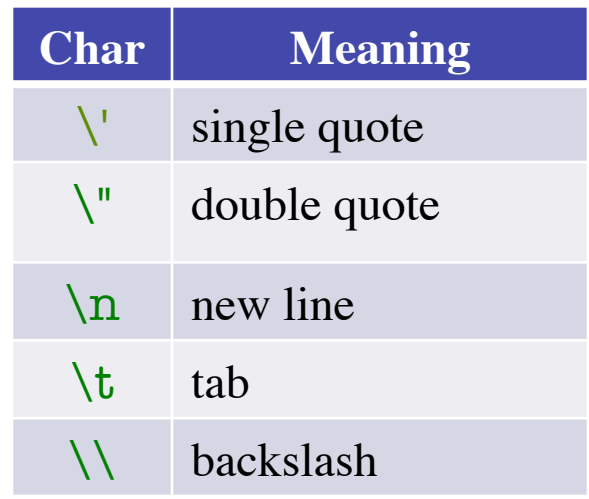

•  $s = 'abc d'$ 

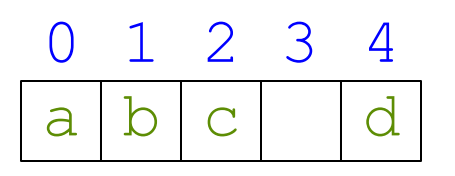

- Access characters with [] What is  $s[3:6]$ ?
	- $\blacksquare$  s[0] is 'a'
	- $\blacksquare$  s[4] is 'd'
	- s[5] causes an error
	- $\blacksquare$  s[0:2] is 'ab' (excludes c)
	- $\blacksquare$  s[2:] is 'c d'
- Called "string slicing"

• s = 'Hello all'

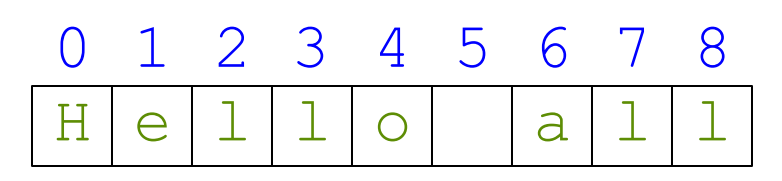

A: 'lo a' B: 'lo'  $C:$  'lo ' D: 'o ' E: I do not know

•  $s = 'abc d'$ 

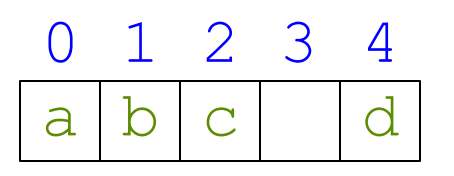

- Access characters with [] What is  $s[3:6]$ ?
	- $\blacksquare$  s[0] is 'a'
	- $\blacksquare$  s[4] is 'd'
	- s[5] causes an error
	- $\blacksquare$  s[0:2] is 'ab' (excludes c)
	- $\blacksquare$  s[2:] is 'c d'
- Called "string slicing"

• s = 'Hello all'

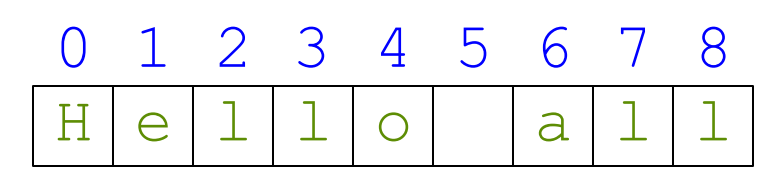

```
A: 'lo a'
B: 'lo'
C: 'lo '
CORRECTD: 'o '
E: I do not know
```
•  $s = 'abc d'$ 

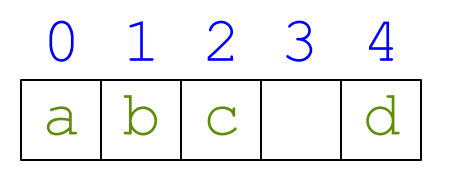

- Access characters with [] What is  $s[:4]$ ?
	- $\blacksquare$  s[0] is 'a'
	- $\blacksquare$  s[4] is 'd'
	- s[5] causes an error
	- $\blacksquare$  s[0:2] is 'ab' (excludes c)
	- $\blacksquare$  s[2:] is 'c d'
- Called "string slicing"
- s = 'Hello all'
	- $H$  e  $11$  o 0 1 2 3 4 5 6 7 8 a  $\mathbf{I}$  $\mathbf{I}$
- - A: 'o all'
	- B: 'Hello'
	- C: 'Hell'
	- D: Error!
	- E: I do not know

•  $s = 'abc d'$ 

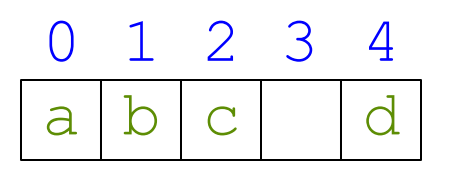

- Access characters with [] What is  $s[:4]$ ?
	- $\blacksquare$  s[0] is 'a'
	- $\blacksquare$  s[4] is 'd'
	- s[5] causes an error
	- $\blacksquare$  s[0:2] is 'ab' (excludes c)
	- $\blacksquare$  s[2:] is 'c d'
- Called "string slicing"

 $\bullet$  s = 'Hello all'

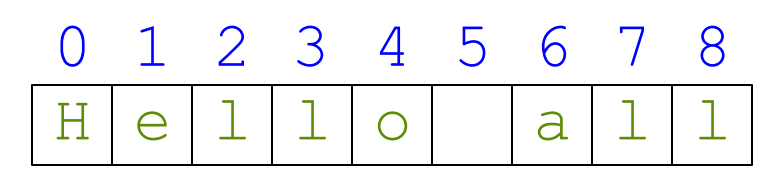

- - A: 'o all'
	- B: 'Hello'
	- C: 'Hell' **CORRECT**
	- D: Error!
	- E: I do not know

# **Other Things We Can Do With Strings**

- **Operation** in:  $s_1$  in  $s_2$ 
	- **Tests if**  $s_1$  "a part of"  $s_2$
	- Say  $s_1$  a *substring* of  $s_2$
	- Evaluates to a bool
- **Examples**:
	- $s = 'abracadabra'$
	- $\blacksquare$  'a' in s == True
	- $\blacksquare$  'cad' in  $s == True$
	- $\blacksquare$  'foo' in s == False
- **Function** len: len(s)
	- Value is  $#$  of chars in s
	- $\blacksquare$  Evaluates to an inti

- **Examples**:
	- $s = 'abracadabra'$
	- len(s)  $== 11$
	- $len(s[1:5]) == 4$
	- $\blacksquare$  s[l:len(s)-1] == 'bracadabr'

### **Function Calls**

- Python supports expressions with math-like functions
	- A function in an expression is a **function call**
	- Will explain the meaning of this later
- Function expressions have the form  $fun(x,y,...)$

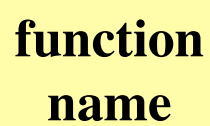

**argument**

**Examples** (math functions that work in Python):

Arguments can be any **expression**

 $max(a+3,24)$ 

 $\blacksquare$  round(2.34)

### **Built-In Functions**

- You have seen many functions already
	- Type casting functions: int(), float(), bool()
	- Dynamically type an expression: type()
	- Help function: help()
- Getting user input: raw\_input()
- print <string> is **not** a function call
	- It is simply a statement (like assignment)
	- But it is in Python 3.x: print(<string>)

Arguments go in (), but name() refers to function in general

# **Method: A Special Type of Function**

- Methods are unique (right now) to strings
- Like a function call with a "string in front"
	- Usage: *string*.*method*(*x*,*y*…)
	- The string is an *implicit argument*
- Example: upper()
	- $\blacksquare$  s = 'Hello World'
	- $\blacksquare$  s.upper() == 'HELLO WORLD'
	- $\blacksquare$  s[1:5].upper() == 'ELLO'
	- $\blacksquare$  'abc'.upper() == 'ABC'

Will see why we do it this way later in course

### **Examples of String Methods**

- $s_1$ .index( $s_2$ )
	- Position of the first instance of  $s_2$  in  $s_1$
- $s_1$ .count $(s_2)$ 
	- Number of times  $s_2$ appears inside of  $s_1$
- $\bullet$  s = 'abracadabra'
	- $s.index('a') == 0$
	- $s.index('rac') == 2$
	- $s.count('a') == 5$

- s.strip()
	- A copy of s with whitespace removed at ends

•  $a b'.strip() == 'a b'$ 

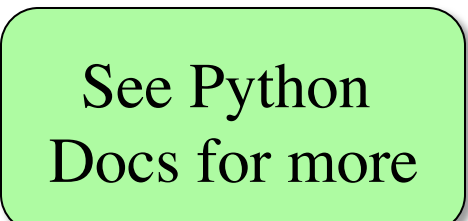

### **Built-in Functions vs Modules**

- The number of built-in functions is small
	- http://docs.python.org/2/library/functions.html
- Missing a lot of functions you would expect ■ **Example**: cos(), sqrt()
- **Module**: file that contains Python code
	- A way for Python to provide optional functions
	- To access a module, the import command
	- Access the functions using module as a *prefix*

#### **Example: Module math**

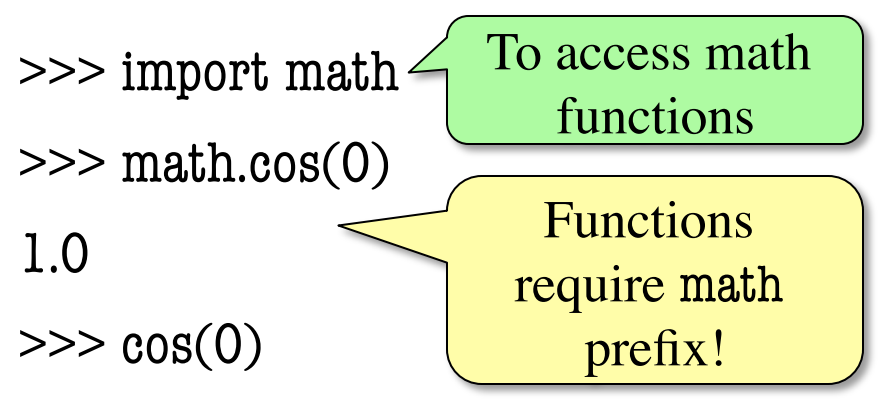

Traceback (most recent call last):

File "<stdin>", line 1, in <module>

NameError: name 'cos' is not defined

>>> math.pi 3.141592653589793 Module has variables too!

>>> math.cos(math.pi)

-1.0

### **Example: Module math**

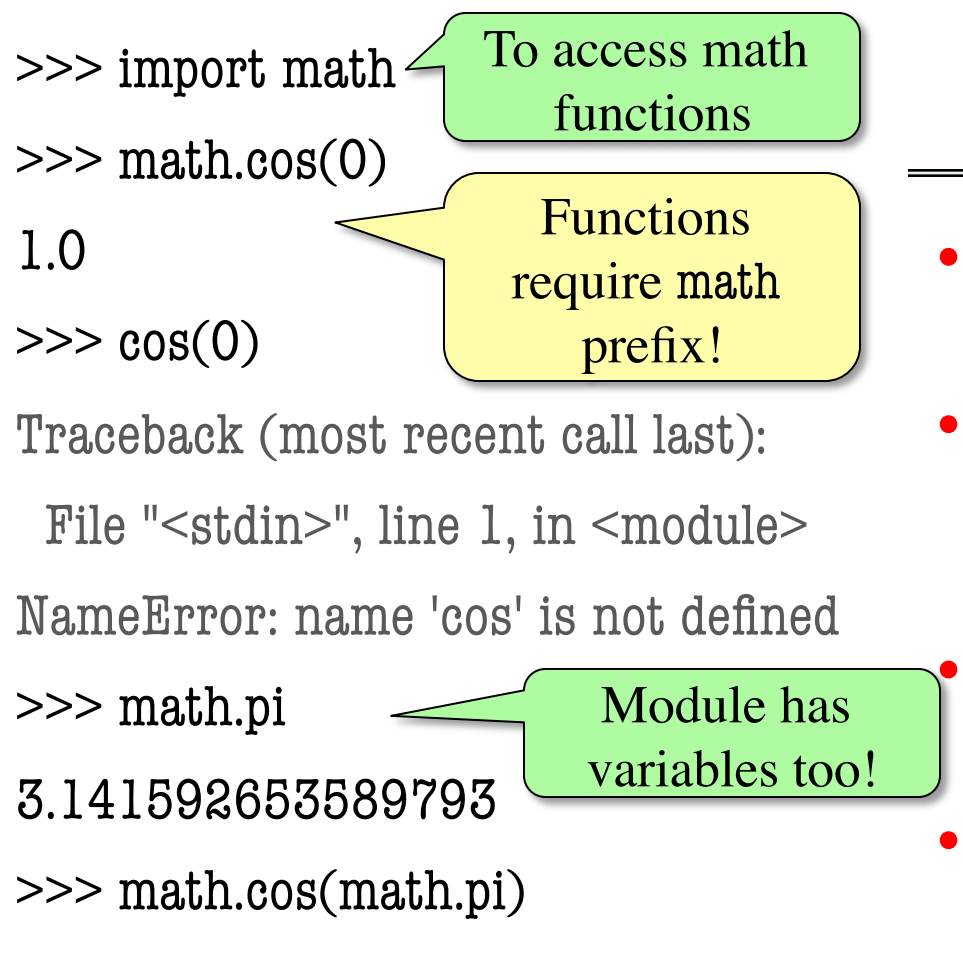

#### **Other Modules**

 $\bullet$  io

§ Read/write from files

• random

- § Generate random numbers
- § Can pick any distribution

#### • string

■ Useful string functions

• sys

§ Information about your OS

-1.0

### **Reading the Python Documentation**

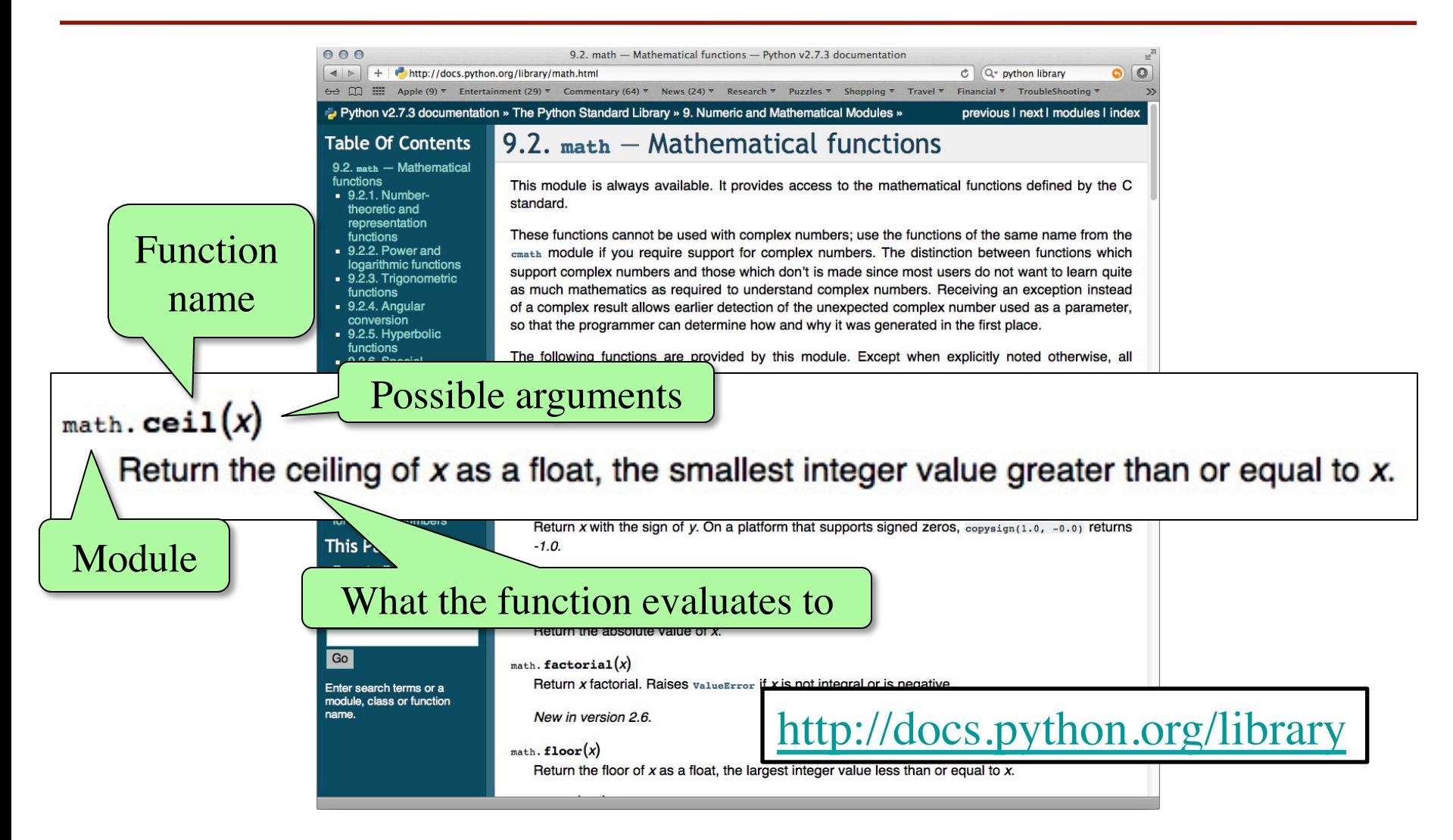

# **Using the from Keyword**

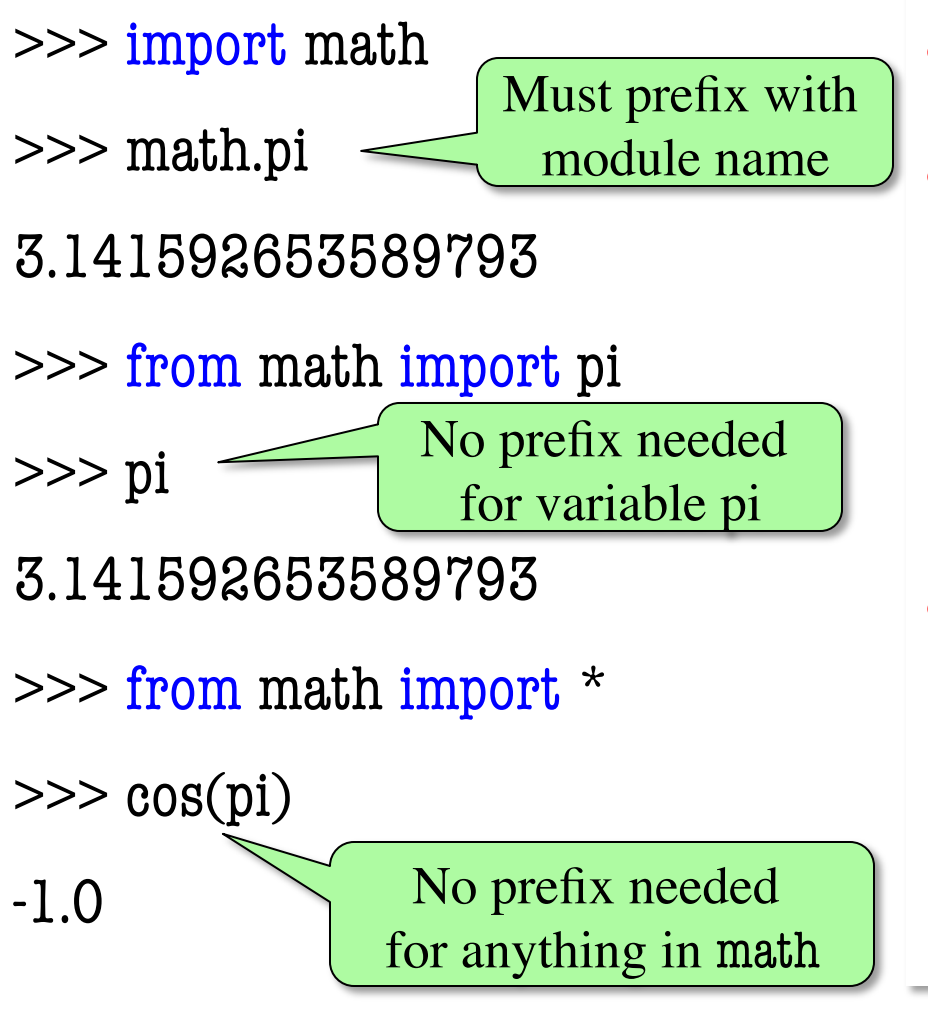

- Be careful using from!
	- Using import is *safer*
		- Modules might conflict (functions w/ same name)
		- What if import both?
- **Example**: Turtles
	- § Older version of A4
	- § 2 modules: turtle, tkturtle
	- Both have func. Turtle()

# **A String Puzzle (Extraction Practice)**

• **Given**: a string with a parenthesis pair inside

s = 'labs are (usually) every week'

- **Goal**: expression for substring inside parentheses
	- **Step 1**: Find the open parenthesis  $start = s.index('')$
	- § **Step 2**: Store part of string **after** parenthesis in **tail**  $tail = s[start+1:]$
	- § **Step 3**: Get the part of the tail **before** close parenthesis tail[:tail.index(')')]

• **Given**: A string that is a list of words separated by commas, and spaces in between each comma: pets = 'cat, dog, mouse, lion'

• **Goal**: Want second element with no spaces or commas. Put result inside of variable answer

Where, in the following sequence of commands, is there a (conceptual) error that prevents our goal?

- A: startcomma =  $info.index(',')$
- B: tail = info[startcomma+1:]
- $C:$  endcomma = tail.index $(',')$
- D: df = tail[:endcomma]
- E: this sequence achieves the goal

• **Given**: A string that is a list of words separated by commas, and spaces in between each comma: pets = 'cat, dog, mouse, lion'

• **Goal**: Want second element with no spaces or commas. Put result inside of variable answer

Where, in the following sequence of commands, is there a (conceptual) error that prevents our goal?

- A: startcomma =  $info.index(',')$
- B:  $tail = info[startcomm+1:] + 2 instead, or use$
- $C:$  endcomma = tail.index $(',')$
- D: df = tail[:endcomma] tail[:endcomma].strip()
- E: this sequence achieves the goal